### Creative Apps

#### Building the first app with HTML5

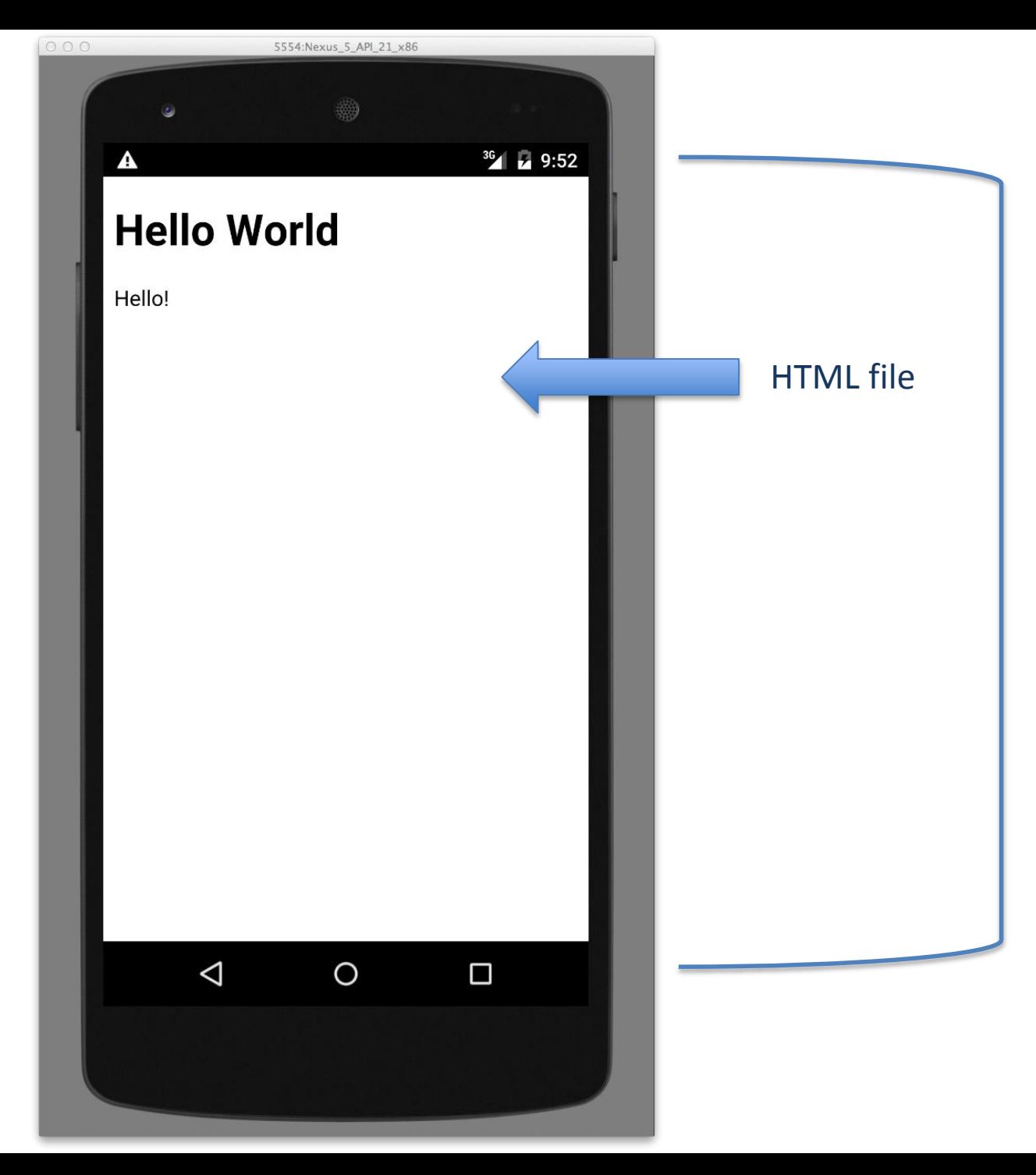

App container with a "WebView" that shows the HTML contents

## HTML file

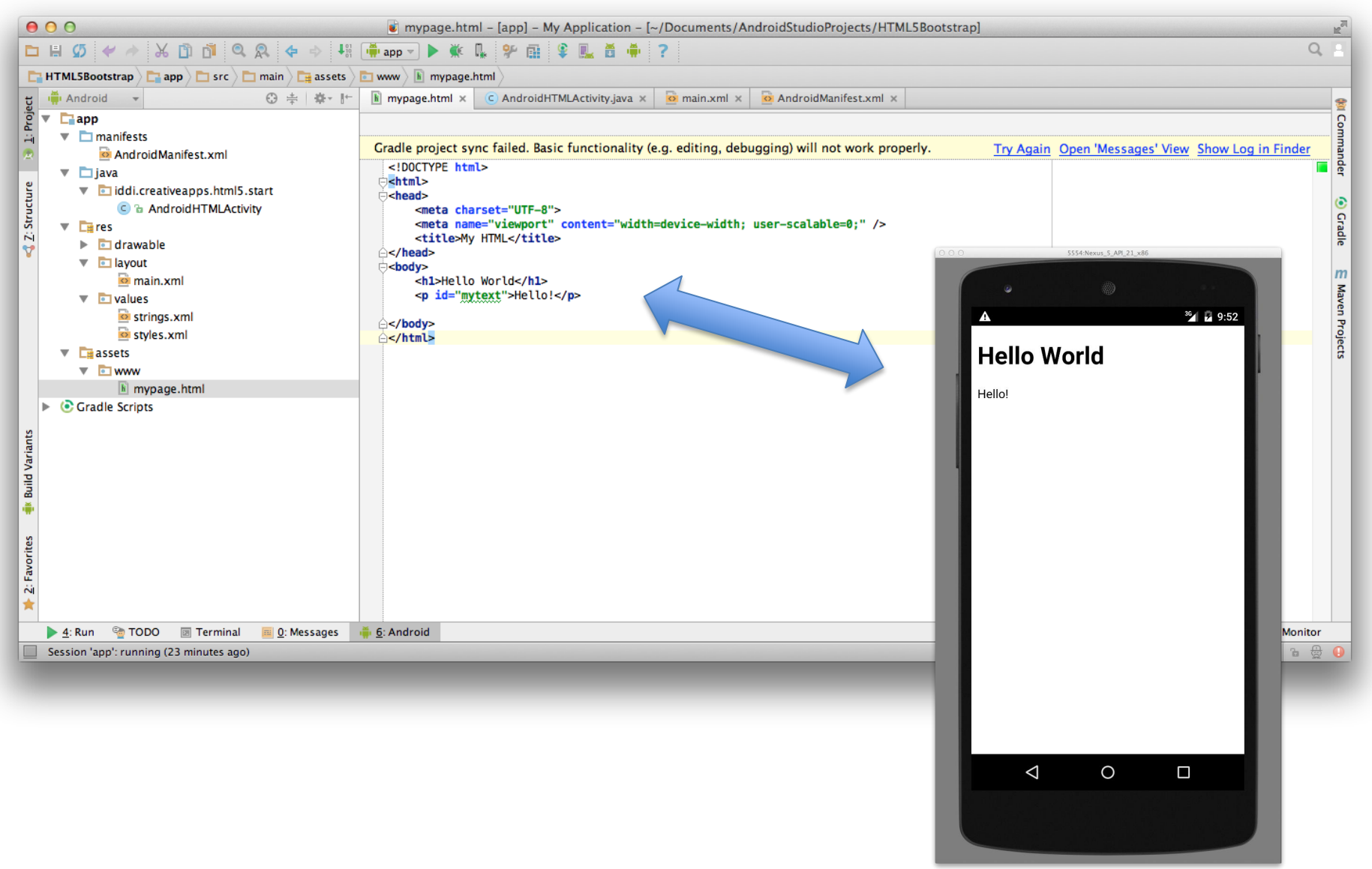

## App layout

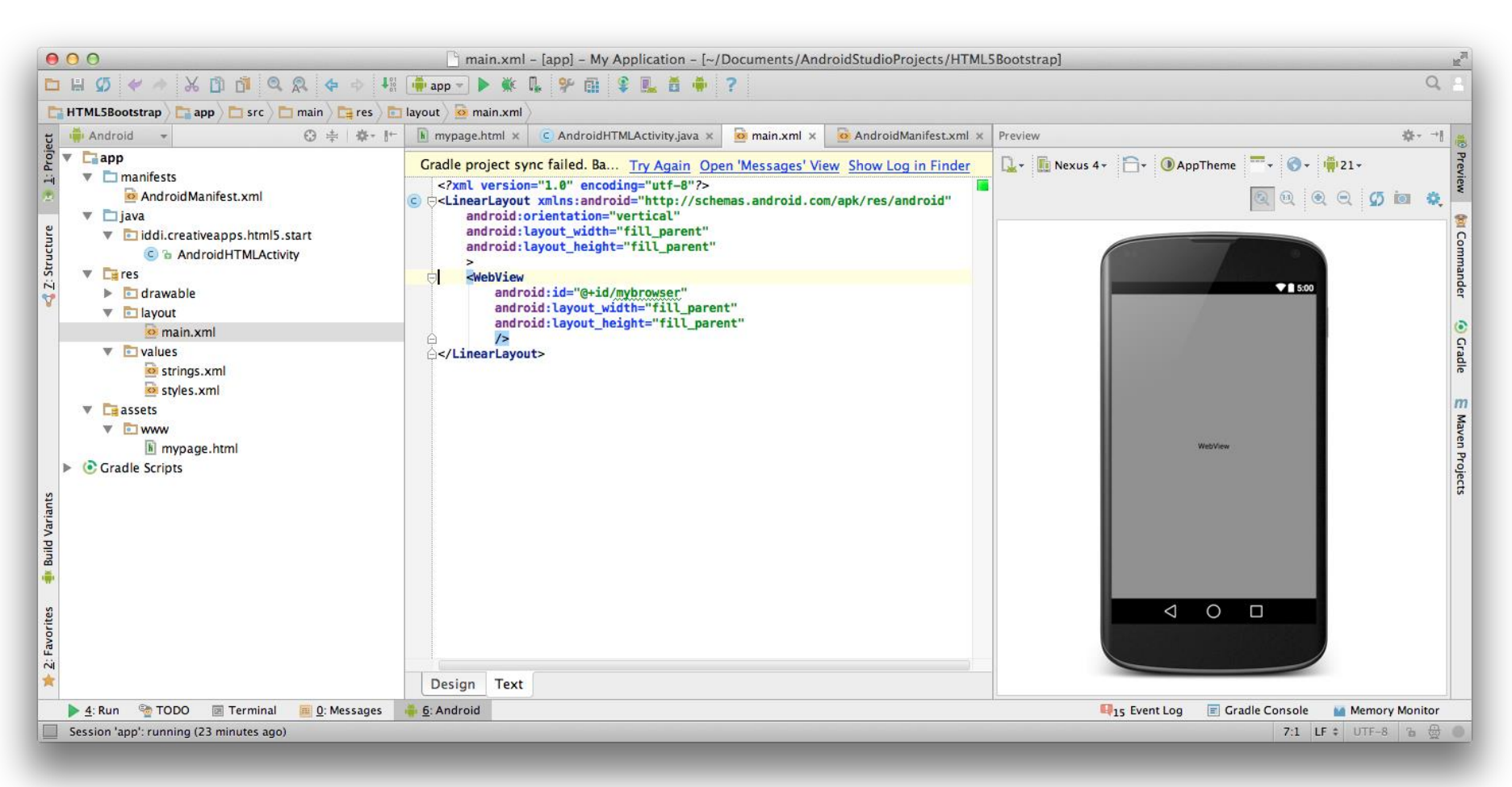

The layout has only one component: a "WebView" that shows the HTML content.

## WebView Activity

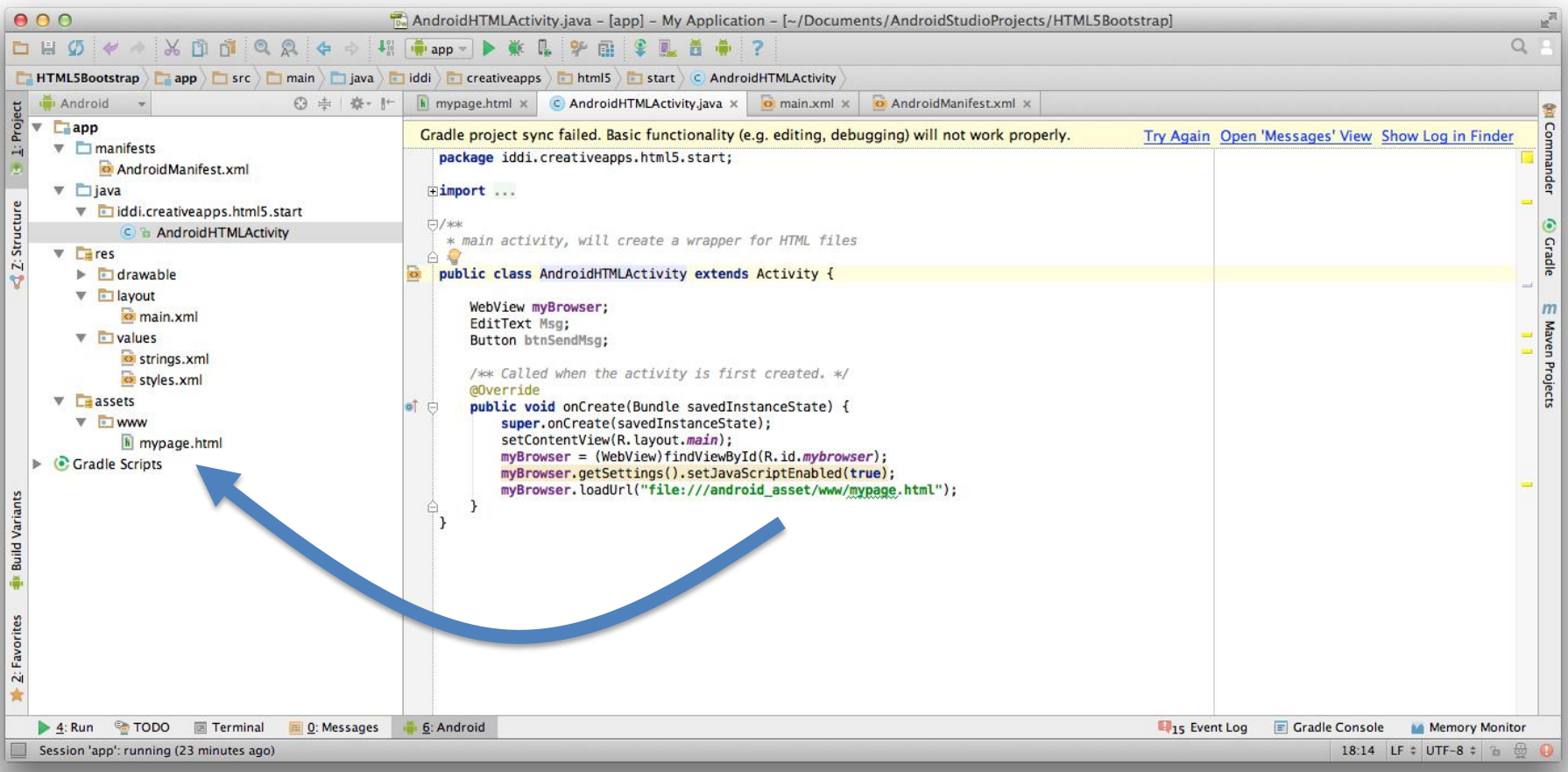

The "WebView" is started in the main Activity, and pointed to the HTML file in the *assets* directory.

# App configuration file

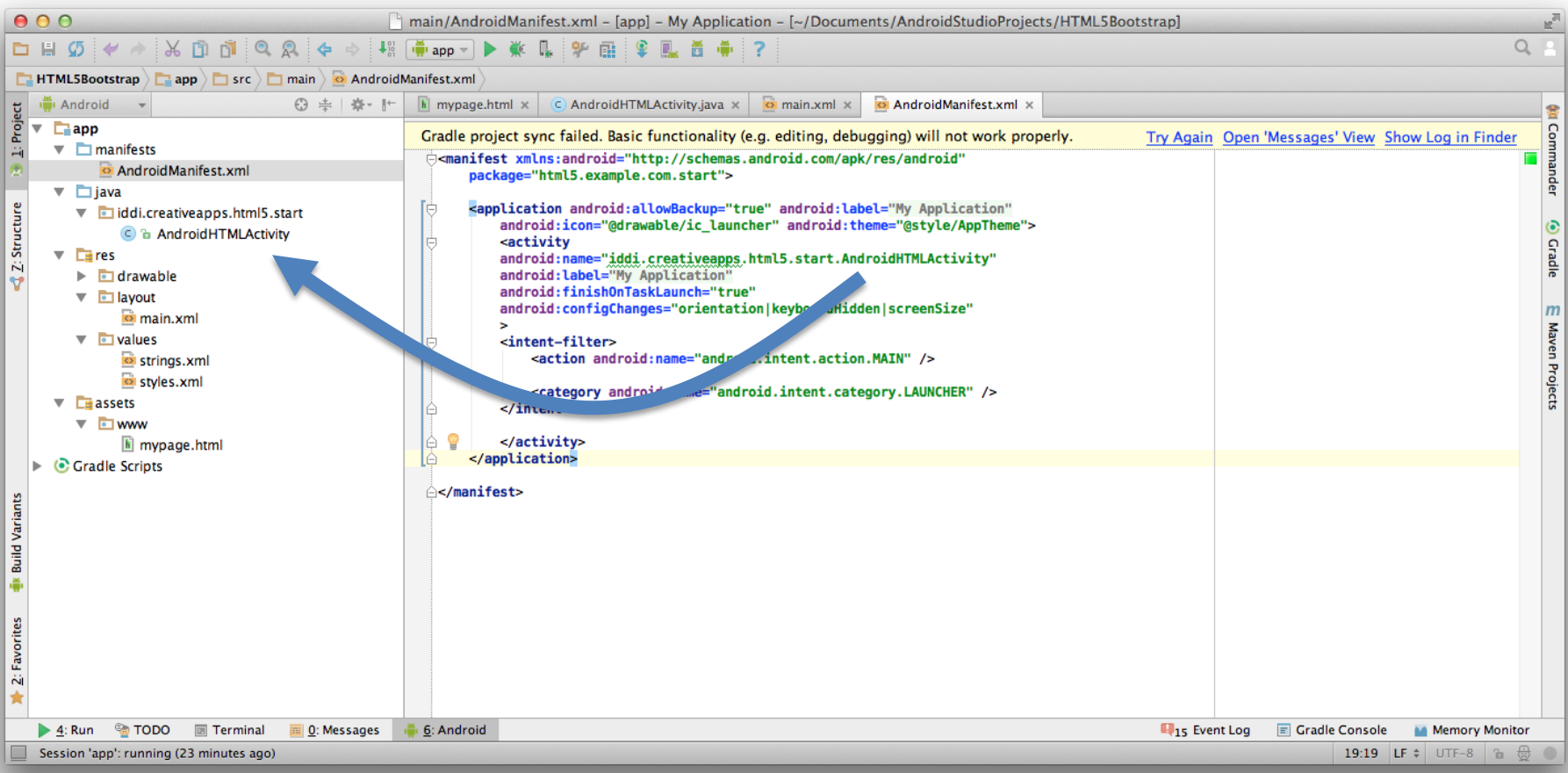

The Activity "AndroidHTMLActivity" is referenced in the main configuration file as the starting point of the app.

## References

Android WebView

https://developer.chrome.com/multidevice/webview/overview

https://developer.chrome.com/multidevice/webview/gettingstarted

GitHub repository

https://github.com/iddi/creativeapps